# **ReplaceStr**

## Funkcia %ReplaceStr

#### **Deklarácia**

**Funkcia** Funkcia nahradí vo vstupnom texte jeden substring druhým.

```
TEXT %ReplaceStr(
   TEXT in text,
   TEXT in sub1,
  TEXT in sub2,
   BOOL in replaceAll
\, \, \,
```
#### **Parametre**

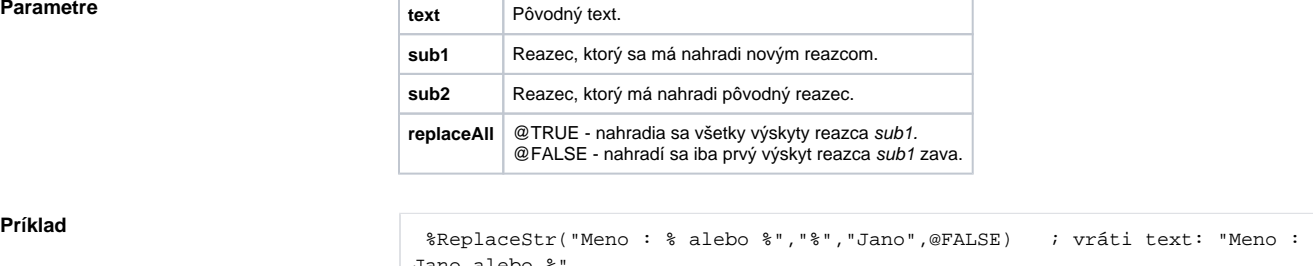

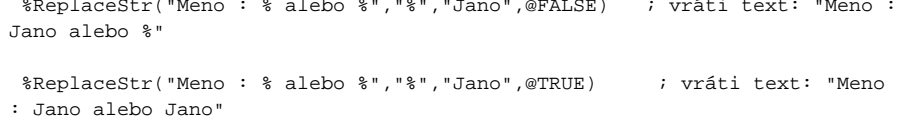

### **Súvisiace stránky:**

[Implementované funkcie](https://doc.ipesoft.com/pages/viewpage.action?pageId=1540974) [Argumenty funkcie - typy](https://doc.ipesoft.com/display/D2DOCV11SK/Argumenty+funkcie+-+typy)